# Examples The Integers

Based on power point presentations by Pearson Education, Inc. Revised by Ingrid Stewart, Ph.D.

## Learning Objectives

- 1. Define the integers.
- 2. Find the absolute value of an integer.
- 3. Add integers.
- 4. Subtract integers.
	- 5. Multiply integers.
- 6. Divide integers.
- 7. Use the calculator to perform operations on integers.

#### Example 1: Find Absolute Value

#### Find the absolute value of

- a.  $|-3|$  b.  $|5|$  c.  $|0|$
- a.  $|-3|$  = 3 because -3 is 3 units away from 0.
- b.  $|5| = 5$  because 5 is 5 units away from 0.
- c.  $|0| = 0$  because 0 is 0 units away from itself.

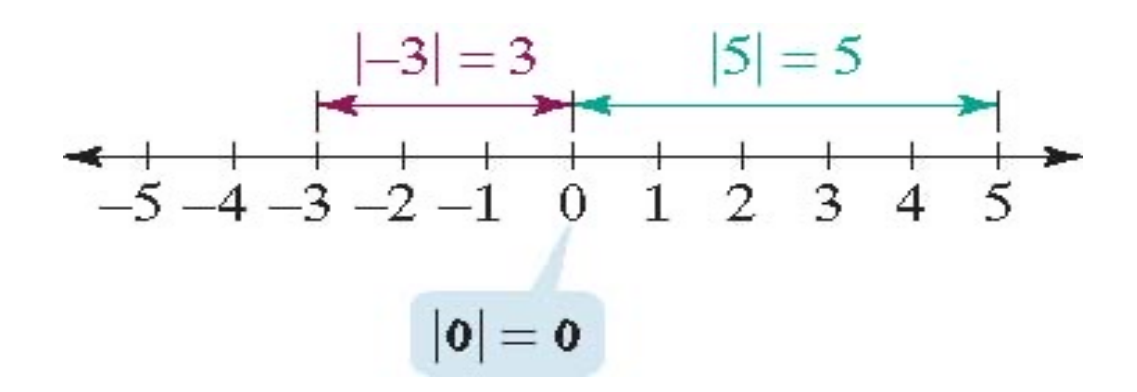

#### Example 2: Add Integers

Evaluate  $-2 + (-9)$ .

Both numbers are negative.

**Adding a gambling loss to another gambling loss is still a gambling loss.** 

- $-2 + (-9)$  $-2 - 9$
- We eliminated the double signs!

– 11

Example 3: Add Integers

a. Evaluate  $2 + (+9)$ .

Both numbers are positive. Note that a positive sign on the first number is always left off.

**Adding a gambling gain to another gambling gain is still a gambling gain.** 

- $2 + (+9) =$  $2 + 9$ 11 We eliminated the double sigs!
- b. Evaluate  $0 + (-9)$ .

**Adding a gambling loss to an already empty wallet is a loss.** 

Therefore,  $0 + (-9)$  is equal to  $-9$ .

#### Example 4: Add Integers

Evaluate  $2 + (-9)$ .

One number is positive and the other one negative. Note that a positive sign on the first number is always left off.

**Adding a large gambling loss to a smaller gain, we still have a gambling loss.** 

 $2 + (-9)$  $2 - 9$  $-7$ We eliminated the double sigs! Example 5: Add Integers

Evaluate –  $2 + (+ 9)$ .

One number is positive and the other one negative.

**Adding a small gambling loss to a larger gambling gain is still a gambling gain.**

 $-2+(+9)$  $-2 + 9$ 7

We eliminated the double signs!

### Example 6: Subtract Integers

Evaluate  $2 - (+ 9)$ .

We change the operational sign from minus to plus and we change the directional sign of the subtrahend (the second number) to the opposite sign.

 $2 + (-9)$ 

Then we use gambling losses/gains to evaluate.

 $2 - 9$ We eliminated the double signs!

 $-7$ 

Example 7: Subtract Integers

Evaluate  $-2 - (-9)$ .

We change the operational sign from minus to plus and we change the directional sign of the subtrahend (the second number) to the opposite sign.

 $-2+(+9)$ 

Then we use gambling losses/gains to evaluate.

 $-2 + 9$ We eliminated the double signs!

7

### Example 8: Multiply Integers

a. Evaluate  $-2 \cdot 9$ .

One number is positive and the other one negative. Therefore, their product is negative.

 $-2 \cdot 9$ –18

b. Evaluate  $-2 \cdot (-9)$ .

Both numbers are negative. Therefore, their product is positive.

 $-2 \cdot (-9)$ 18

Usually, we don't show the + sign.

### Example 9: Divide Integers

a. Evaluate –  $9 \div (-3)$ 

Both numbers are negative. Therefore, their quotient is a positive 3.

b. Evaluate  $9 \div (-3)$ .

One number is positive and the other one negative. Therefore, their quotient is  $-3.$ 

c. Evaluate  $9 \div 3$ .

Both numbers are positive. Therefore, their quotient is a positive 3.

d. Evaluate  $-9 \div 3$ .

One number is positive and the other one negative. Therefore, their quotient is  $-3.$